### MUX104 Synthèse d'image et réalité virtuelle

# Synthèse procédurale **hasard simulé**

Pierre Cubaud cubaud @ cnam.fr

mars 2020 

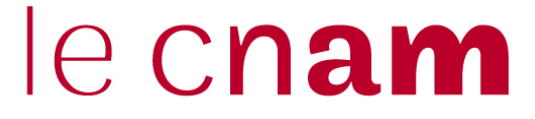

### **graphisme procédural = ce qui ne peut pas être réalisé seulement par le pipeline standard de rendu**

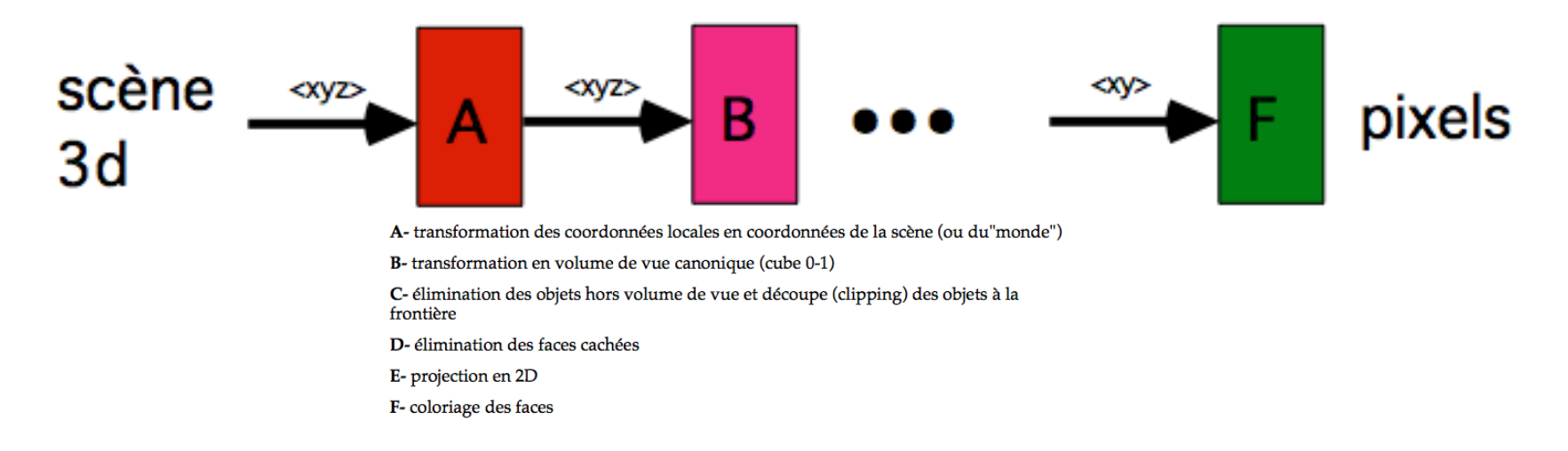

### **avec les GPU, ce n'est plus le cas => l'animation temps réel devient possible (et donc IHM)**

**nombreuses techniques, basées sur le hasard**

**quelle différence entre "procédural" et "génératif" ??? connaissance a priori du résultat ?**

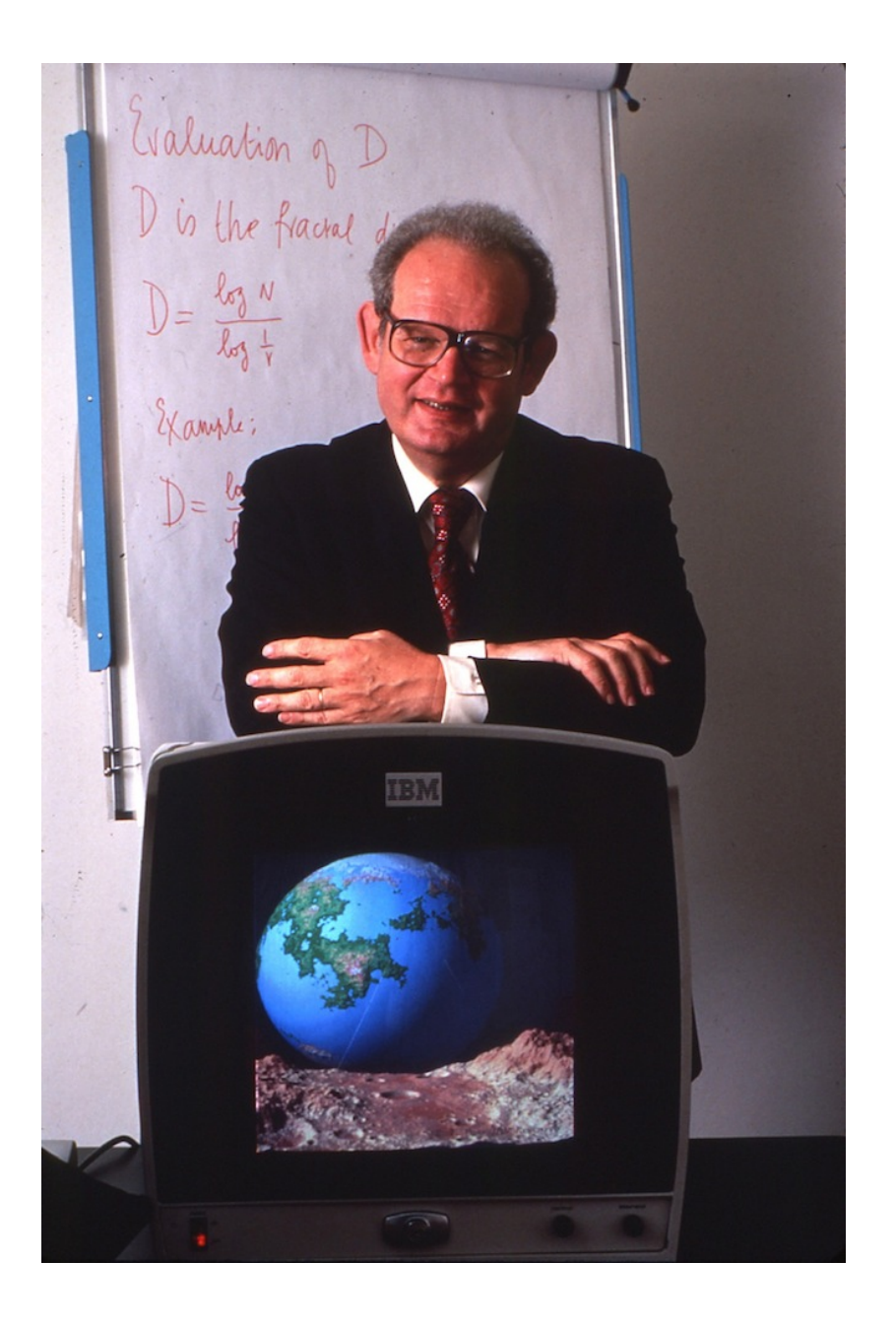

**B. Mandelbrot 1982**

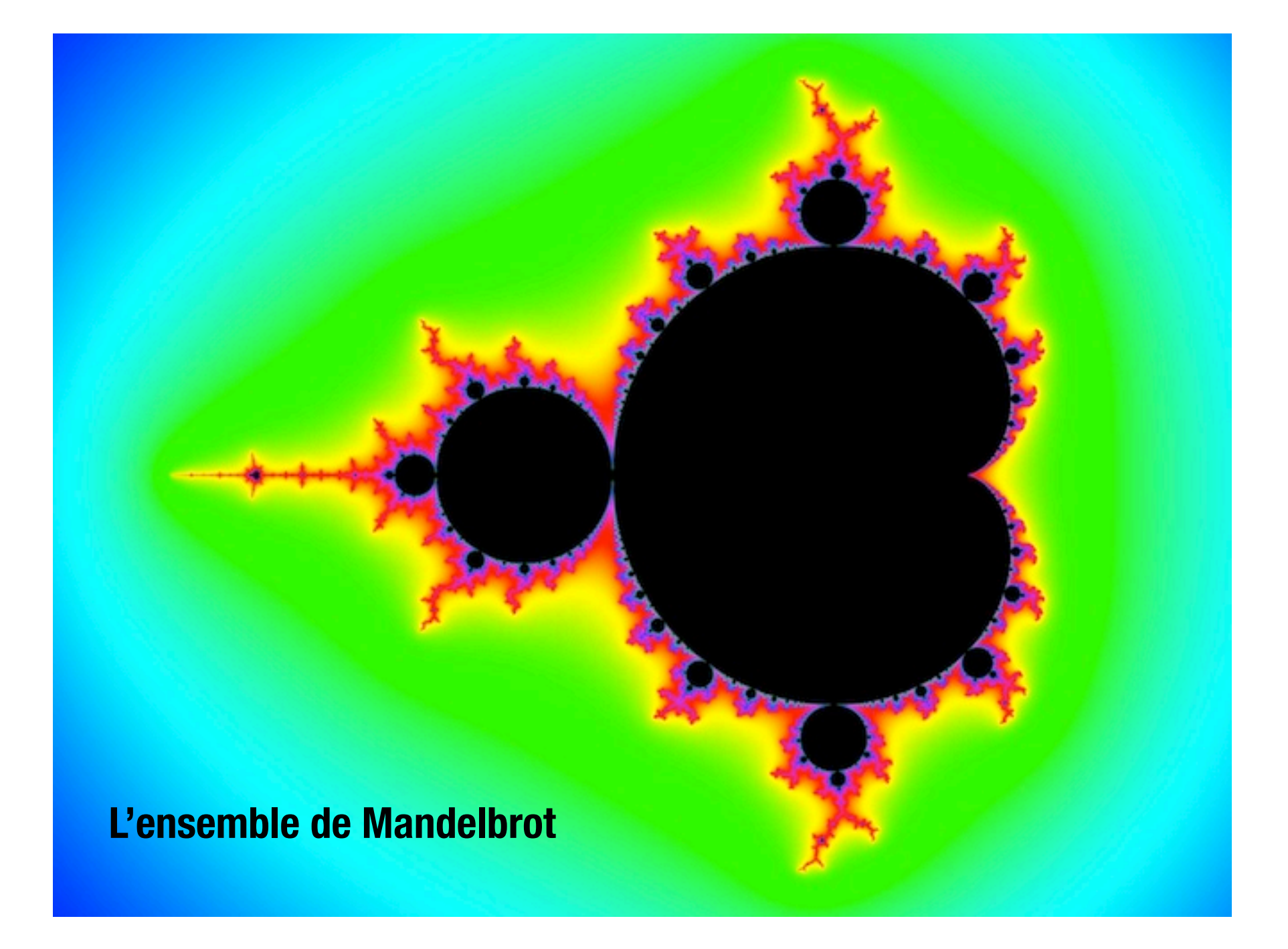

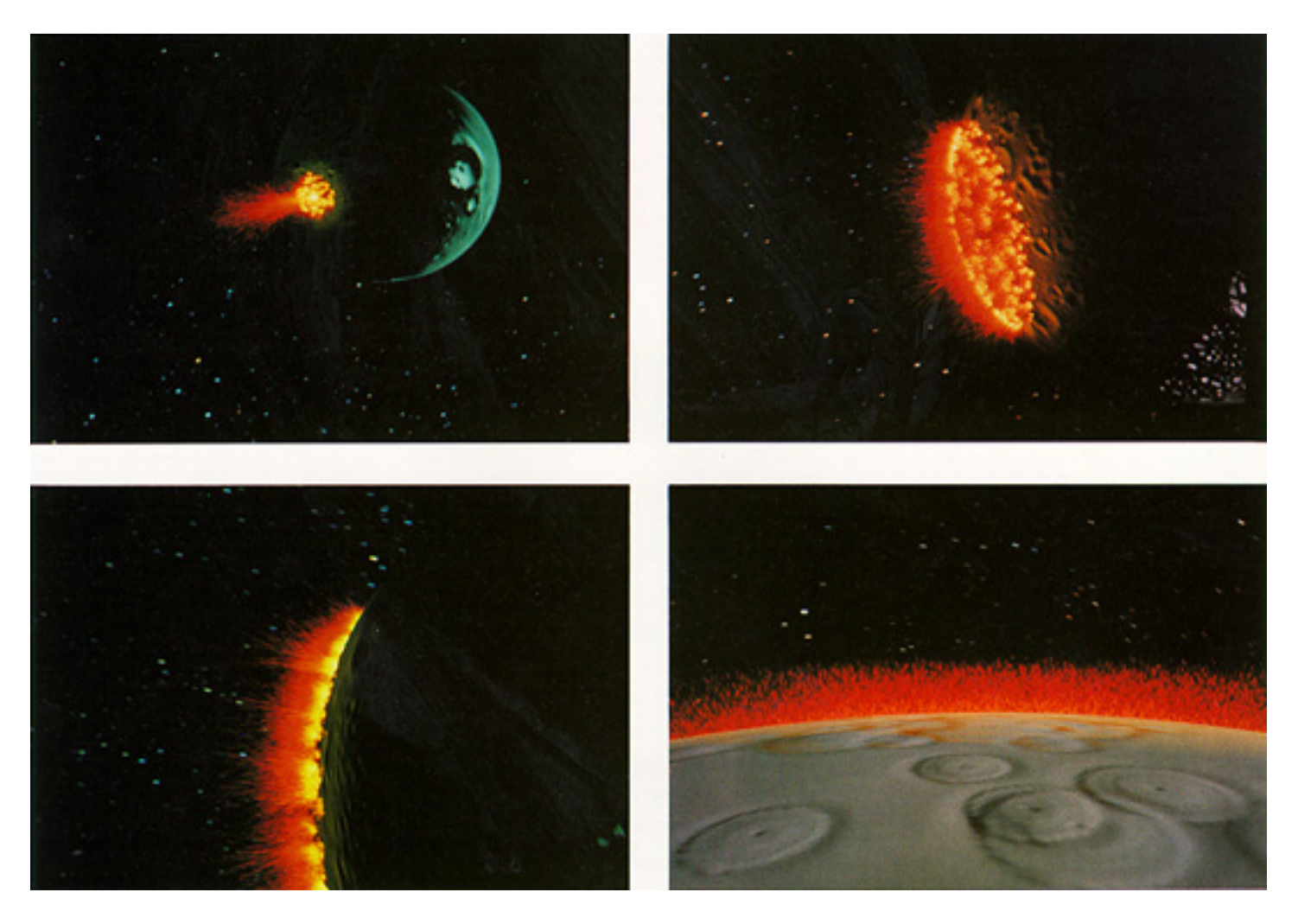

### **Particules de Reeves (film Star Trek et SIGGRAPH 1983)**

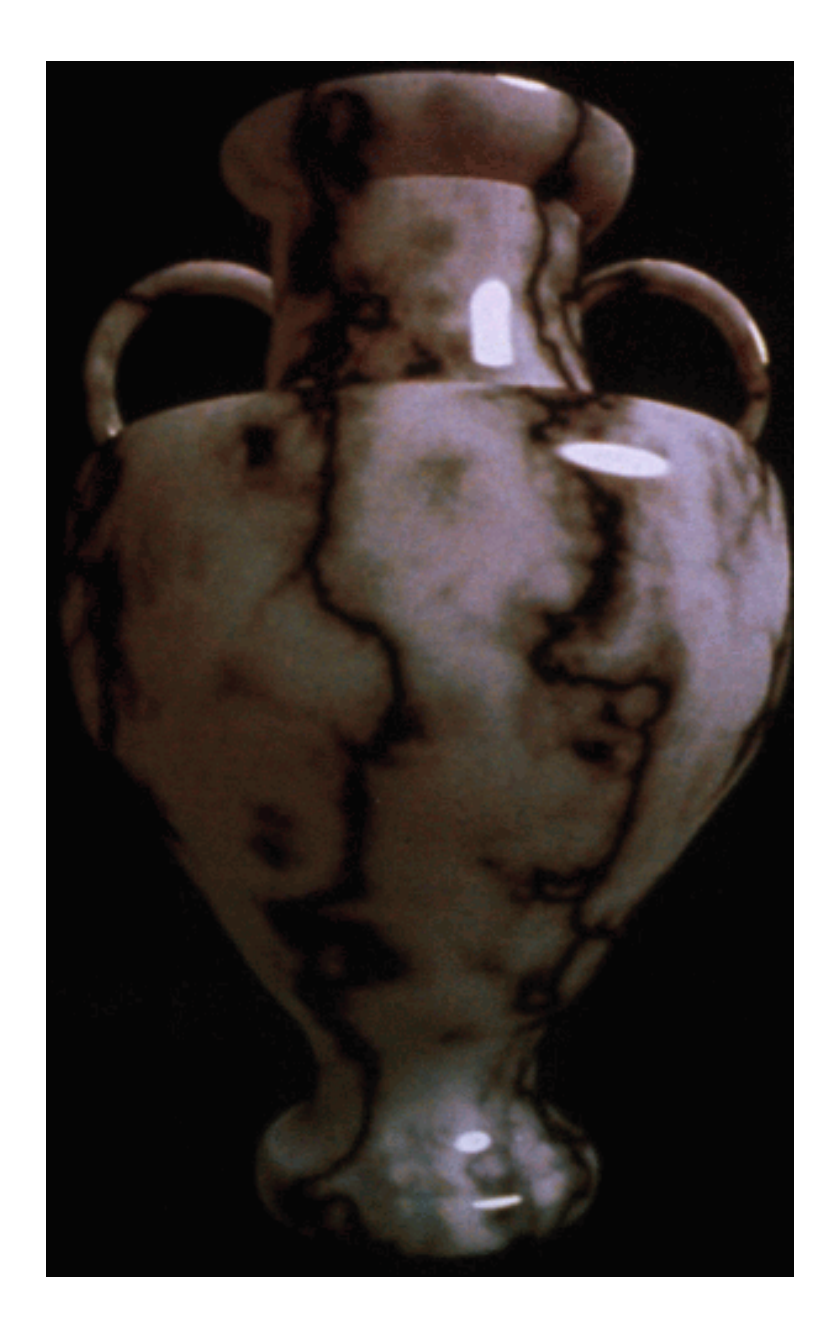

### **Ken Perlin SIGGRAPH 84-5**

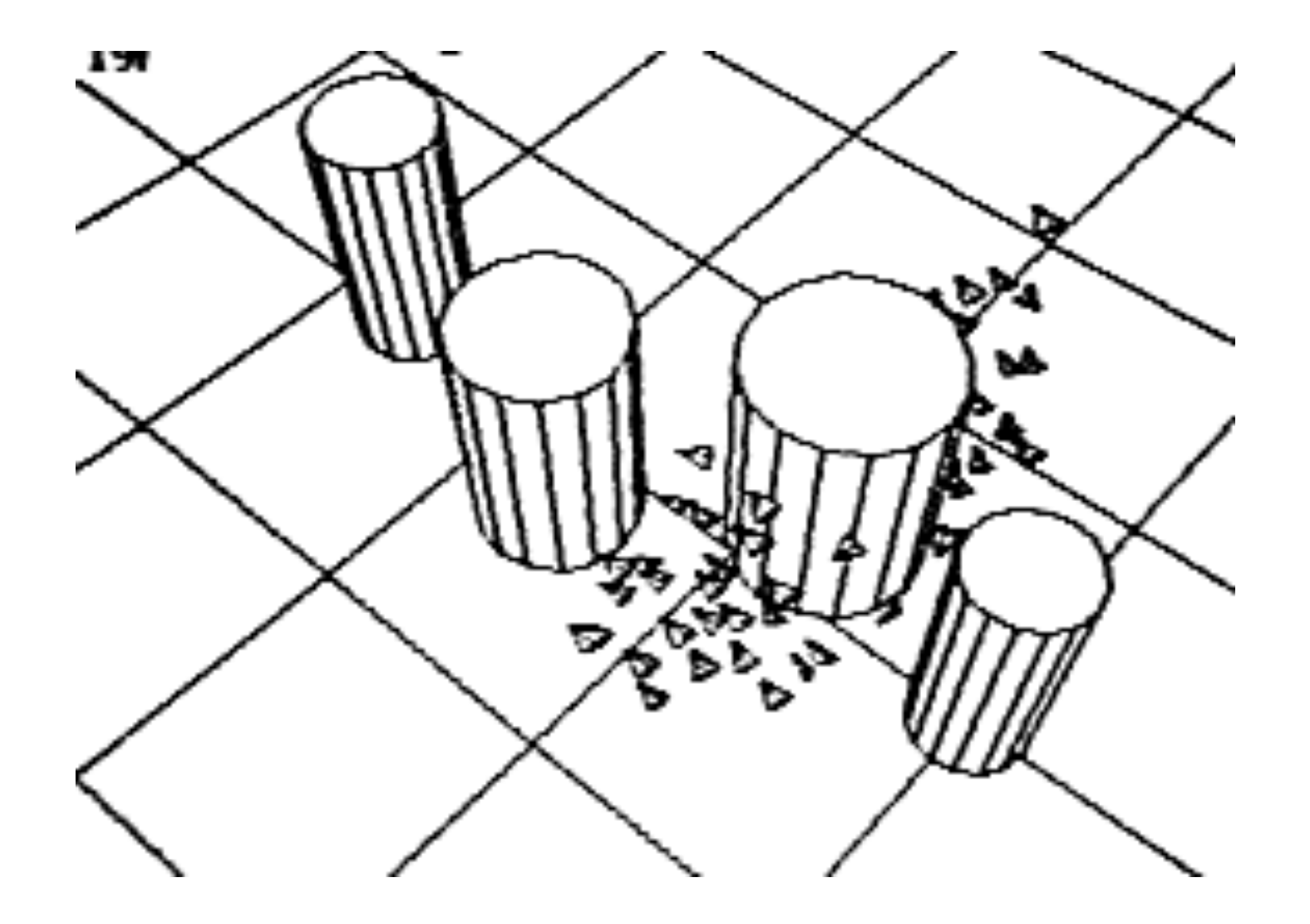

**« Boids » C. Reynolds, SIGGRAPH'87**

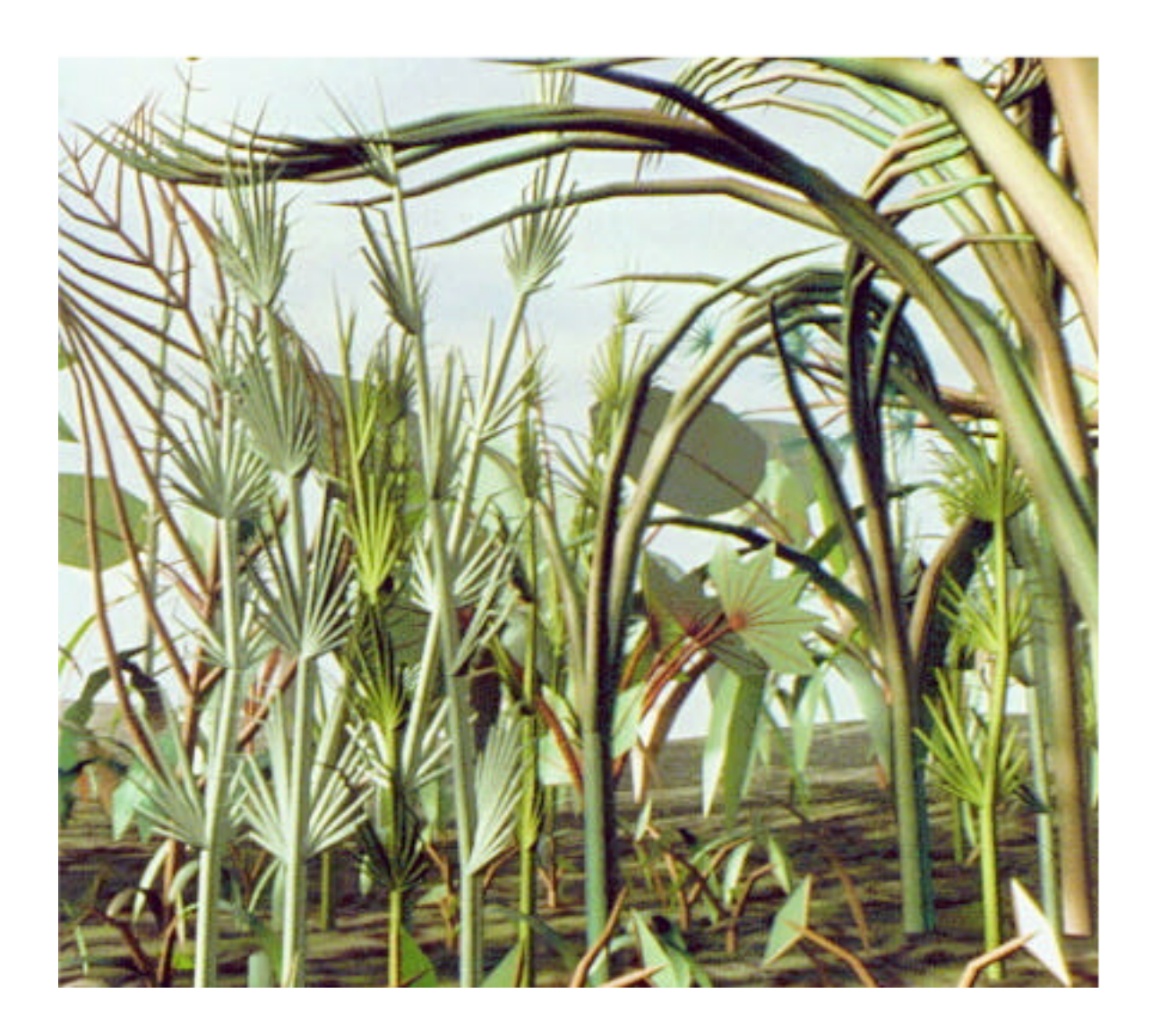

**Karl Sims - Panspermia - Prix Ars Electronica, 1991**

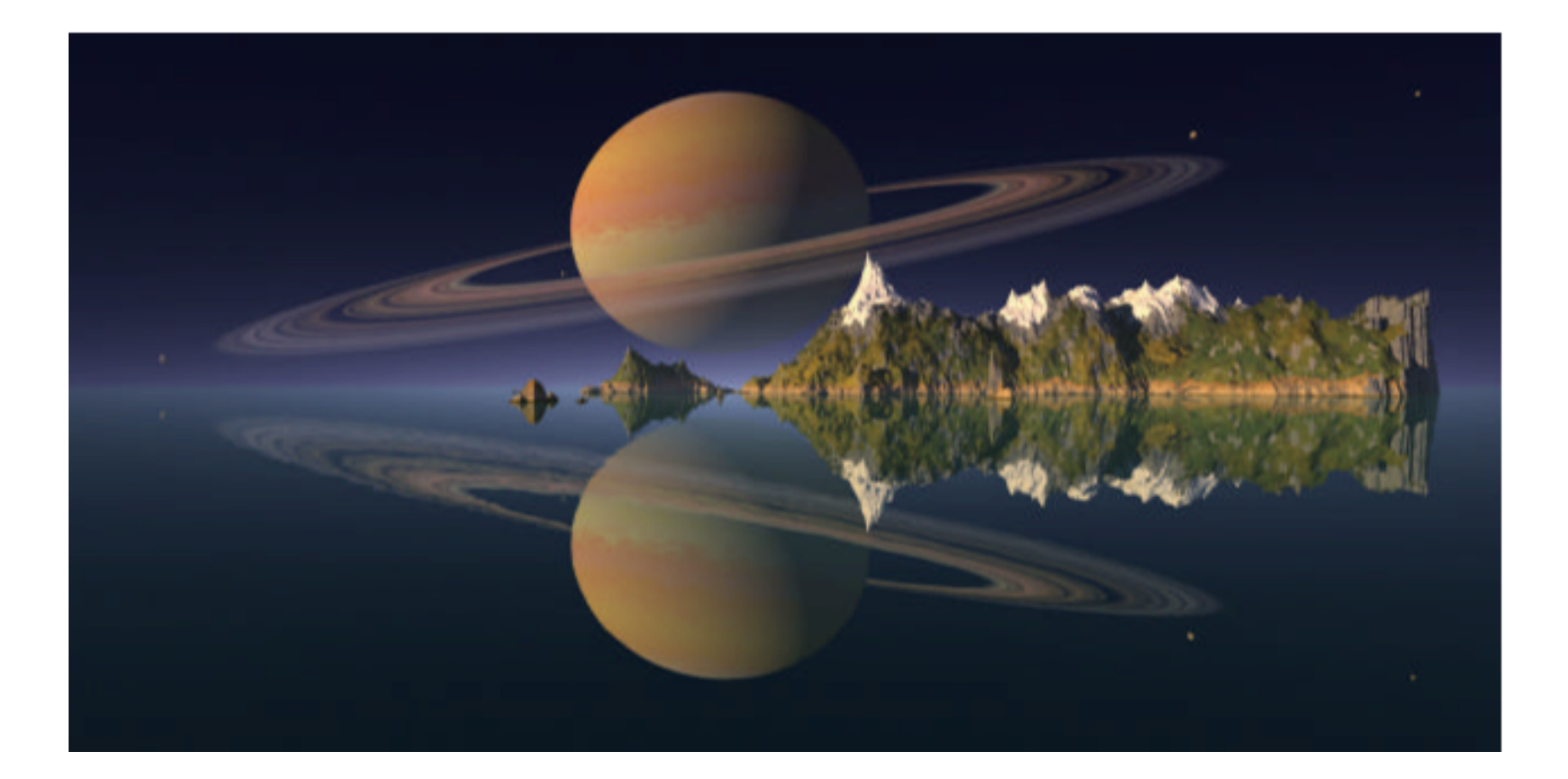

**Musgrave, "Other state", 1992**

### **Les algoristes (Siggraph, 1995)**

```
if (creation && object of art && algorithm && one's own algorithm) { 
include * an algorist * 
} 
elseif 
(!creation || !object of art || !algorithm || !one's own algorithm) 
{ 
exclude * not an algorist * 
}
```
#### http://www.verostko.com/algorist.html

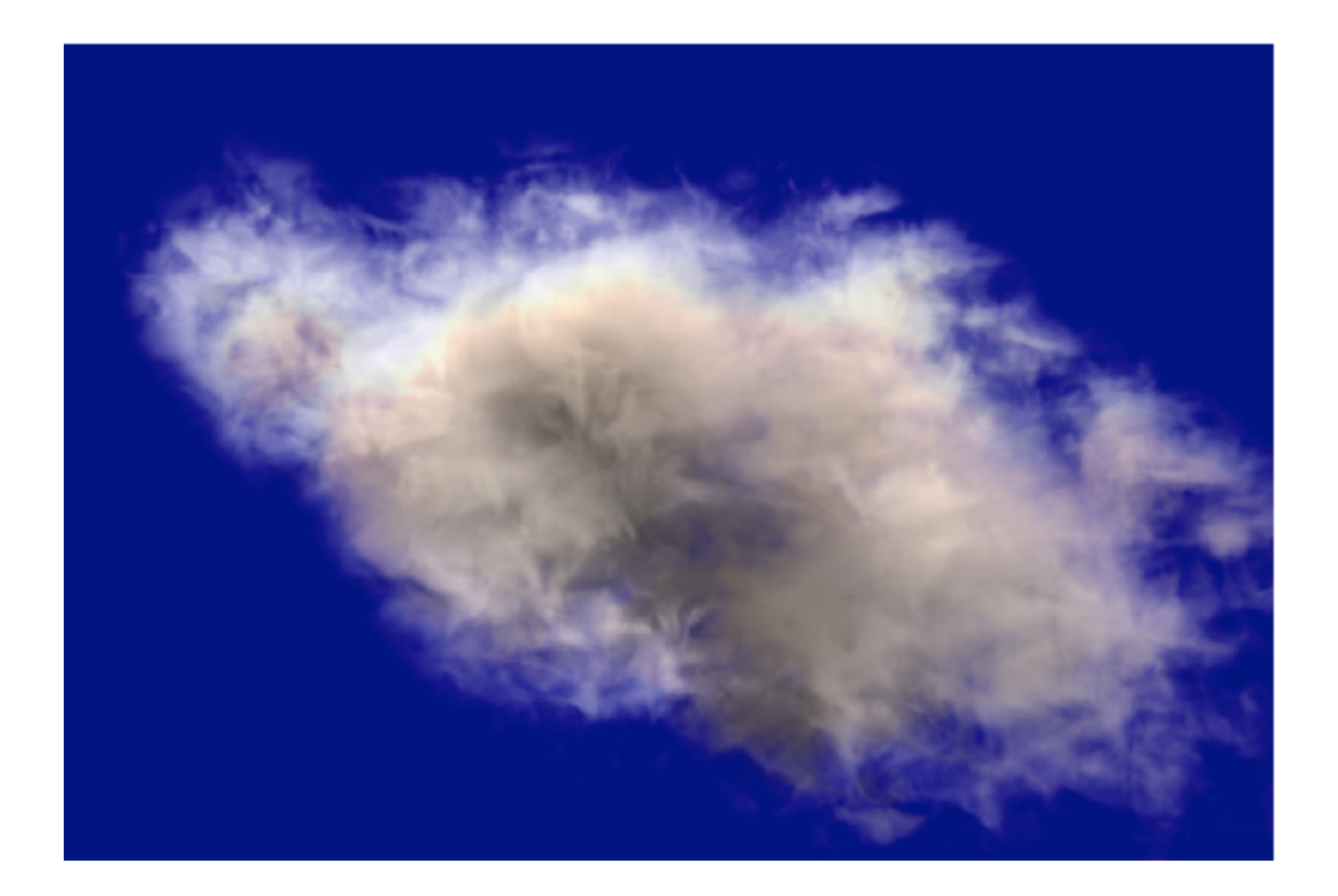

### **Ebert, 1995 (?)**

### **P. Muller et al. SIGGRAPH 2001**

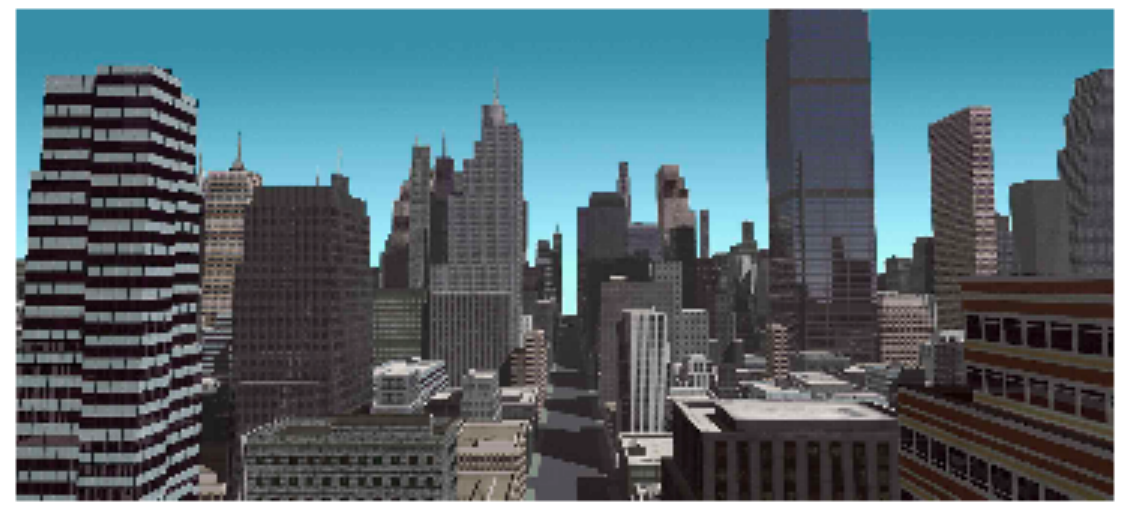

Figure 18. Somewhere in a virtual Manhattan.

#### **Procedural Modeling of Buildings**

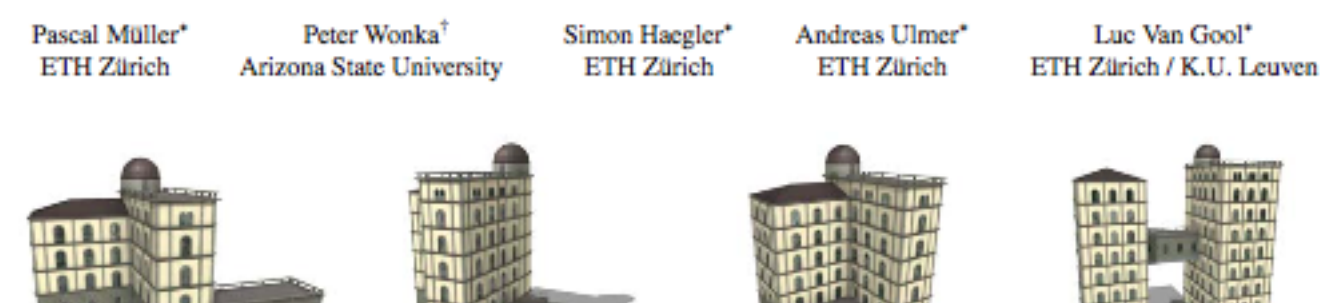

Figure 1: This figure shows the application of CGA shape, a novel shape grammar for the procedural modeling of computer graphics architecture. First, the grammar generates procedural variations of the building mass model using volumetric shapes and then proceeds to create façade detail consistent with the mass model. Context sensitive rules ensure that entities like windows or doors do not intersect with other walls, that doors give out on terraces or the street level, that terraces are bounded by railings, etc.

### **Même équipe, SIGGRAPH 2006**

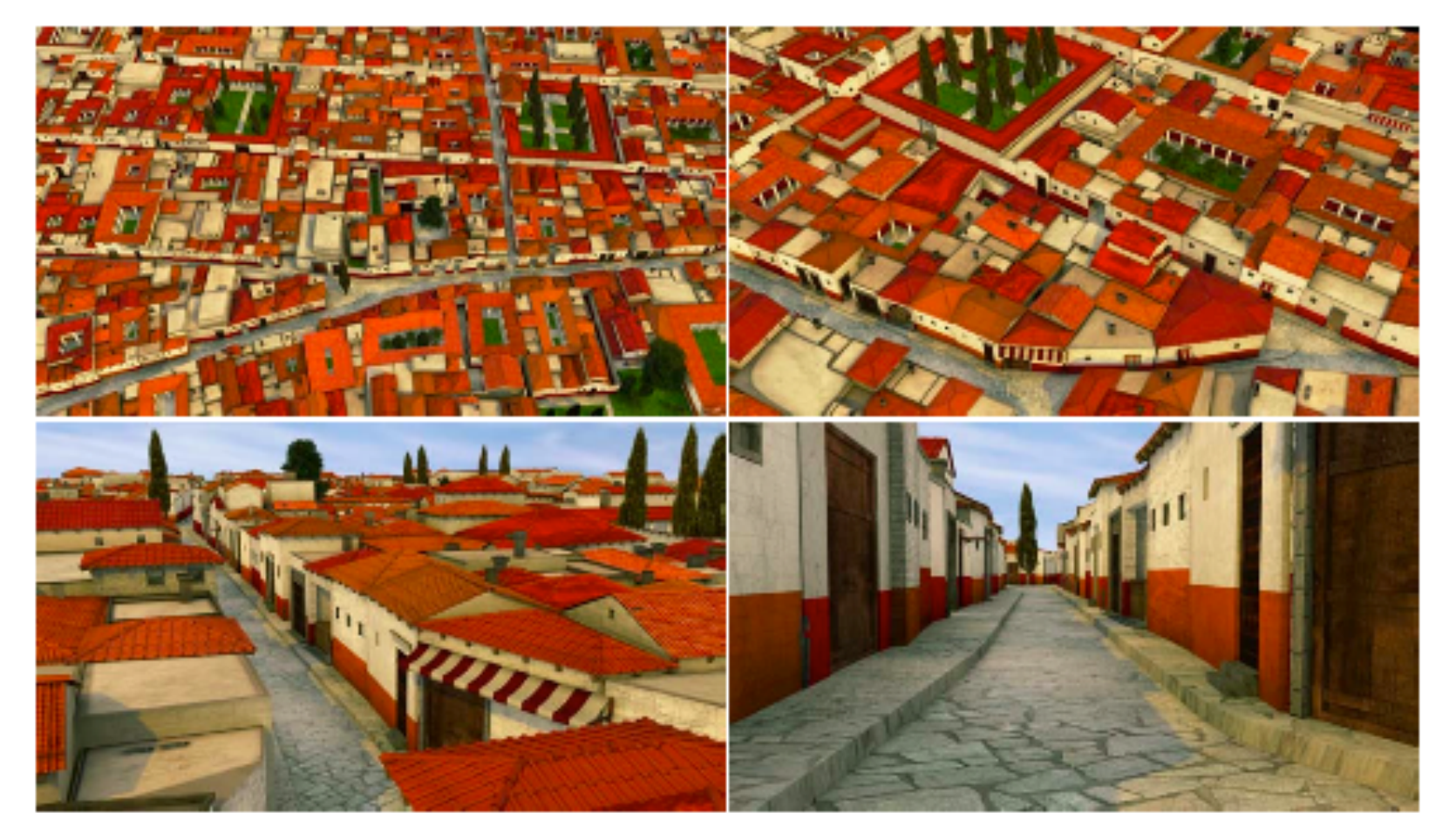

**Based on real building footprints, the city was generated with 190 manually written CGA shape rules. Hence, the whole model is a rule-based composition of 36 terminal objects (plus 4 tree types and the environment)**

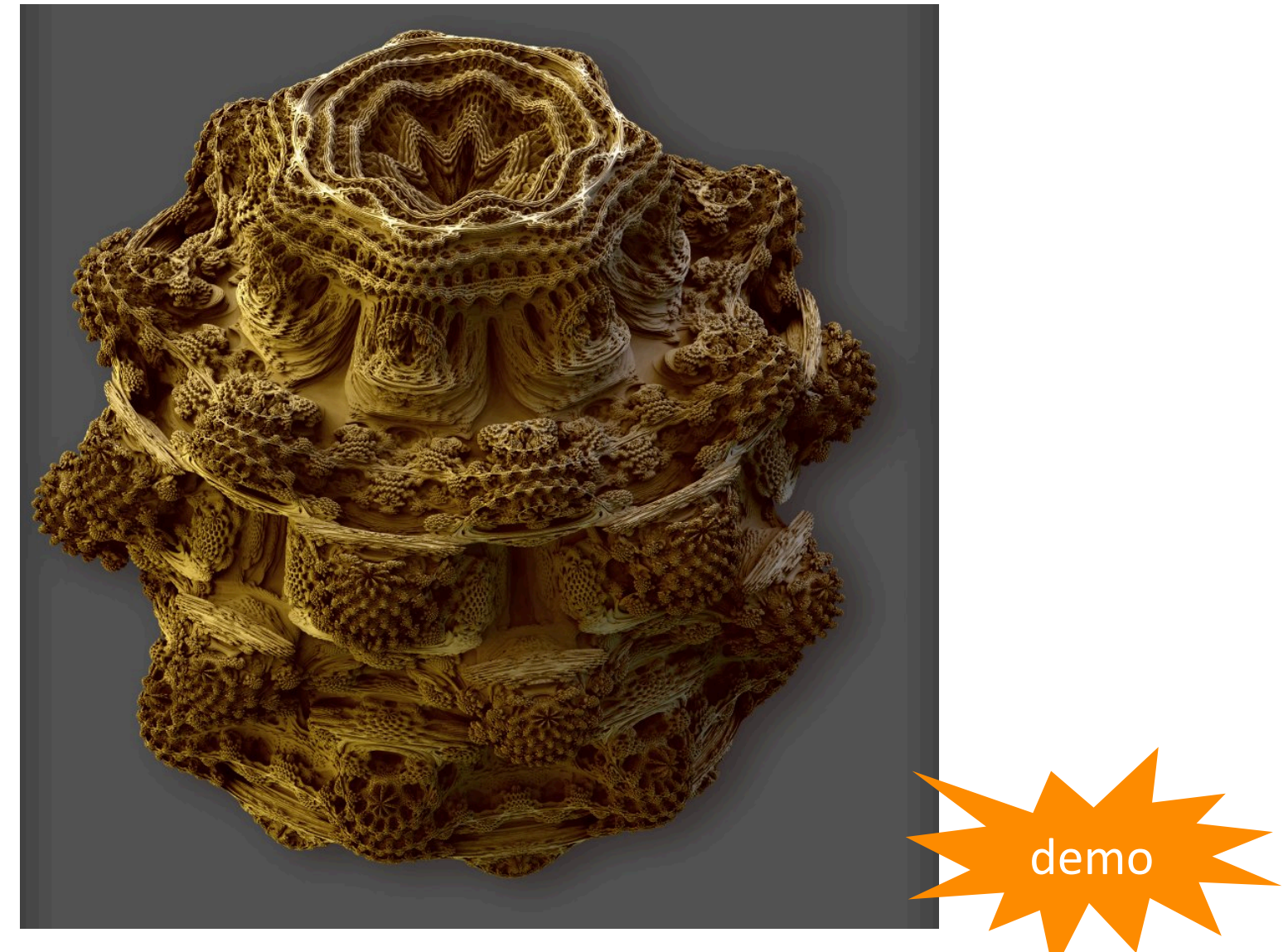

Daniel White, 2009 http://www.skytopia.com/project/fractal/mandelbulb.html

 $\Box \quad \mathbf{y} \quad \mathbf{f} \quad \mathbf{S} \quad \mathbf{D}$ 

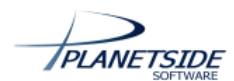

TERRAGEN ~ SHOWCASE ~ DOWNLOAD ~ BUY ~ DOCUMENTATION ~ **FORUMS CONTACT US** 

 $\begin{array}{c} \mathbf{Q} \end{array}$ 

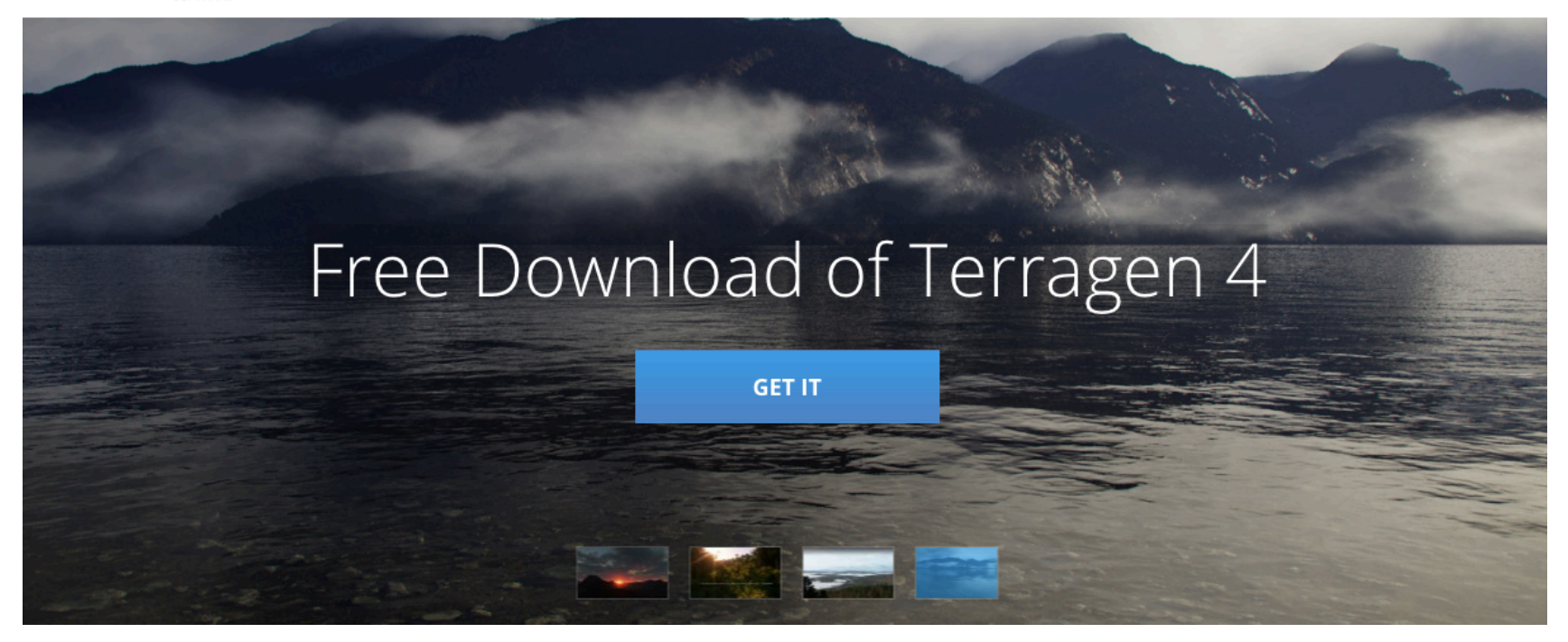

**Terragen (planetside.co.uk)**

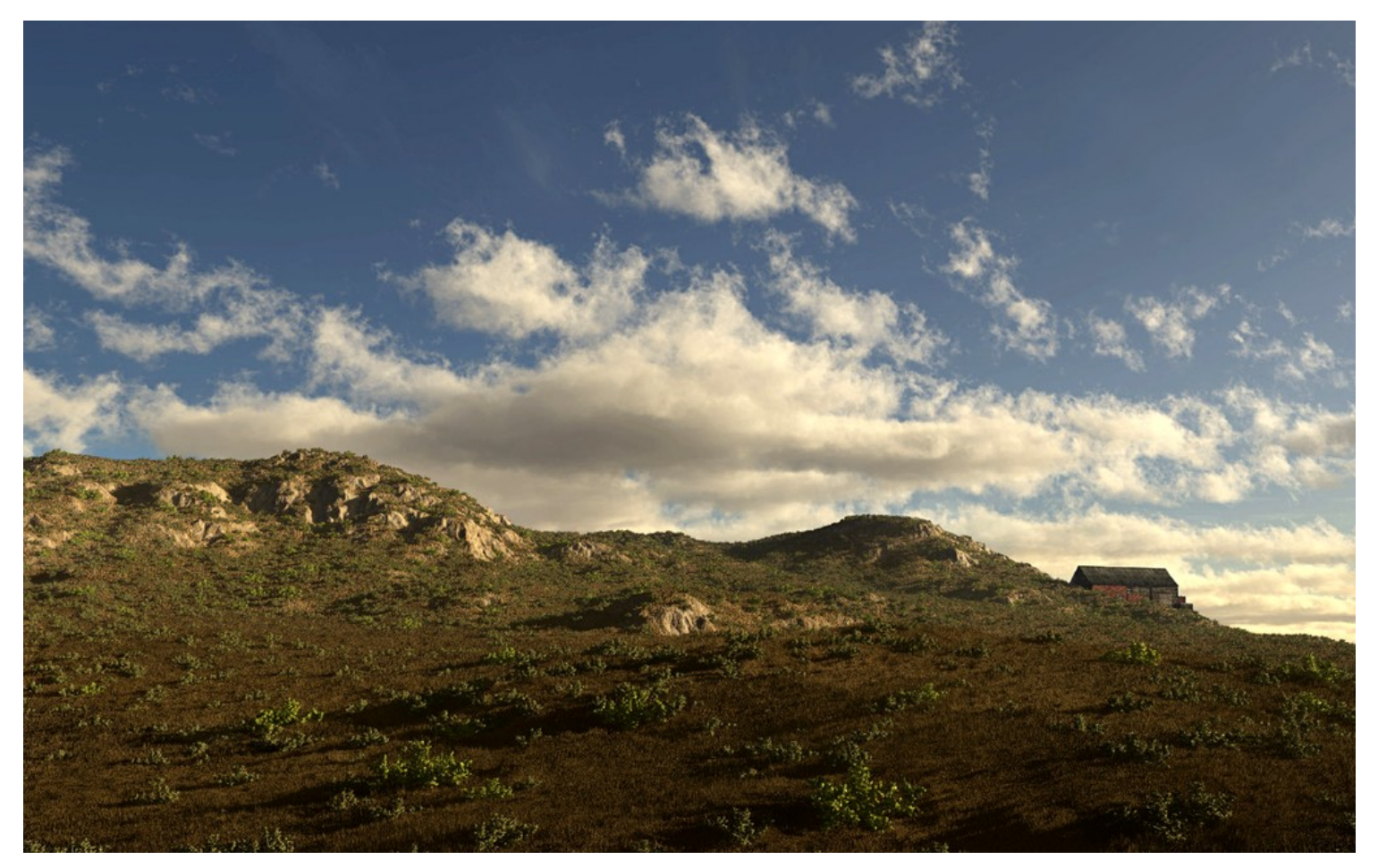

http://www.planetside.co.uk/gallery/f/tg2/buzzzz-mt-copy-3\_resize.jpg.html

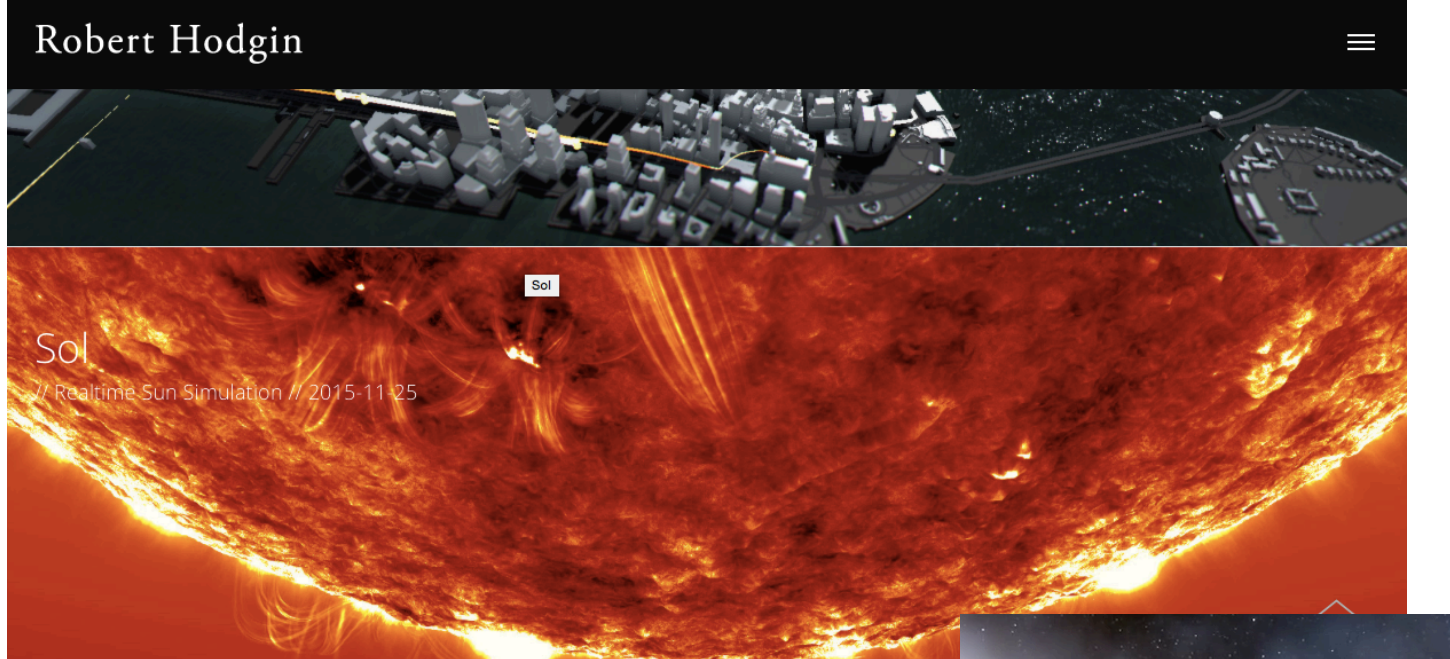

### **roberthodgin.com**

### **+ spaceengine.org**

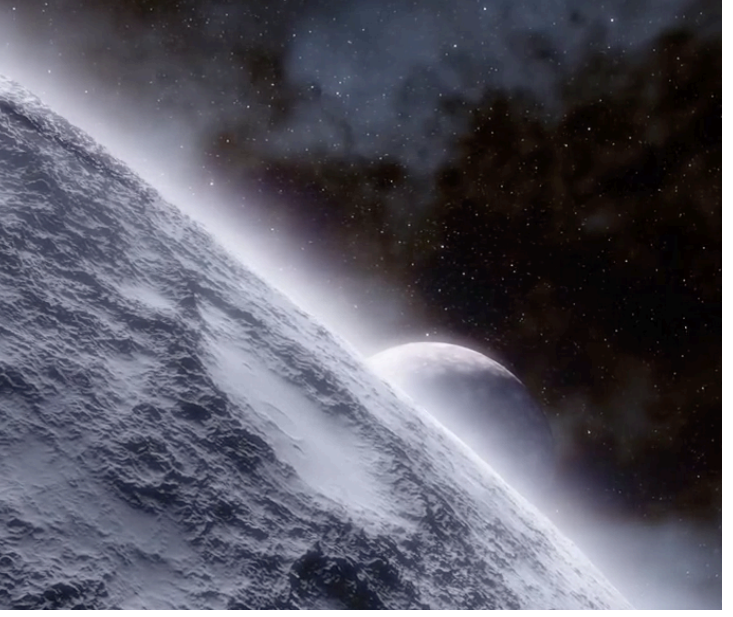

## **Bibliographie**

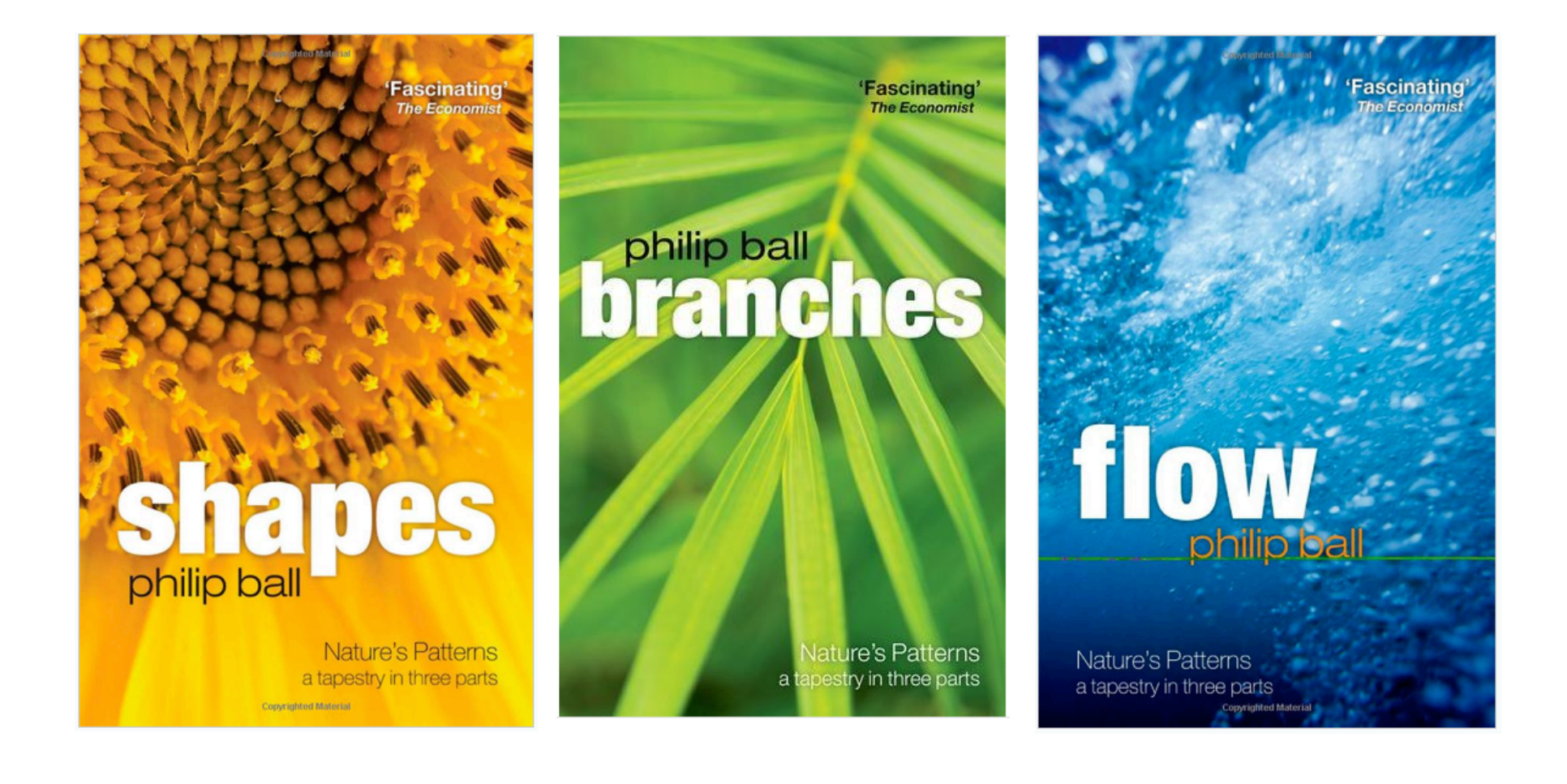

#### THE NATURE OF CODE **DANIEL SHIFFMAN**

How can we capture the unpredictable evolutionary and emergent properties of nature in software? How can<br>understanding the mathematical principles behind our physical world help us to create digital worlds? This book<br>focus Processing.

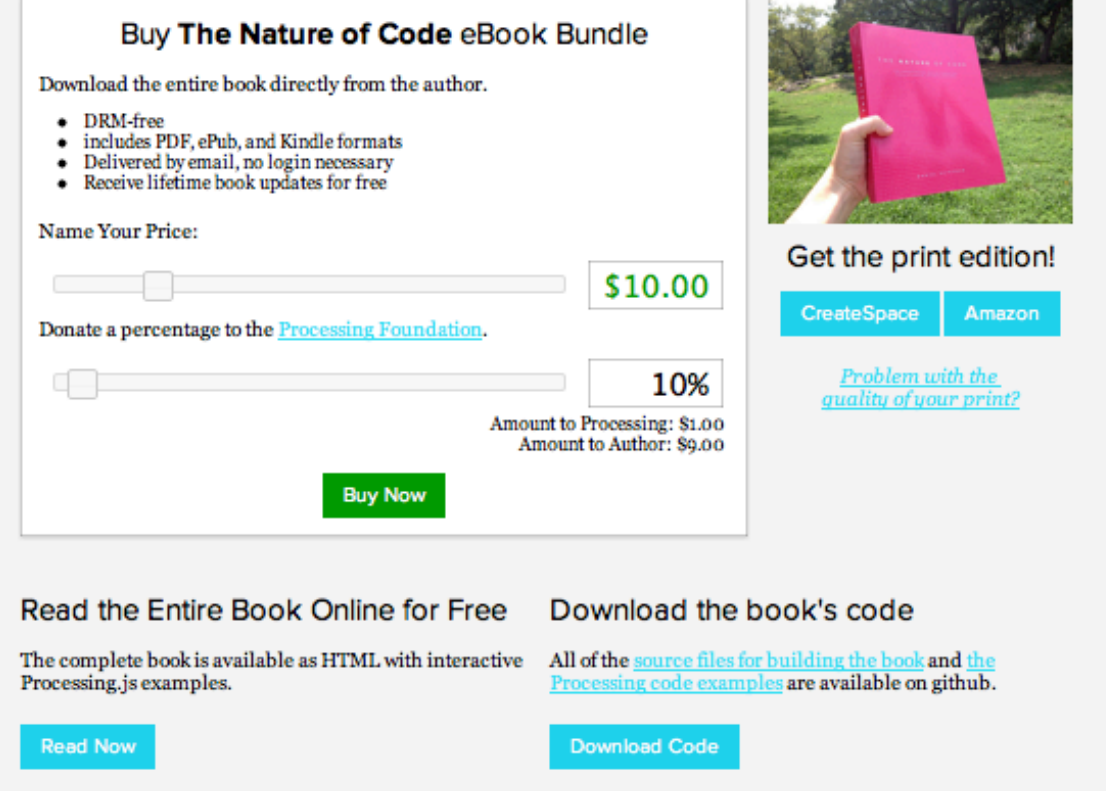

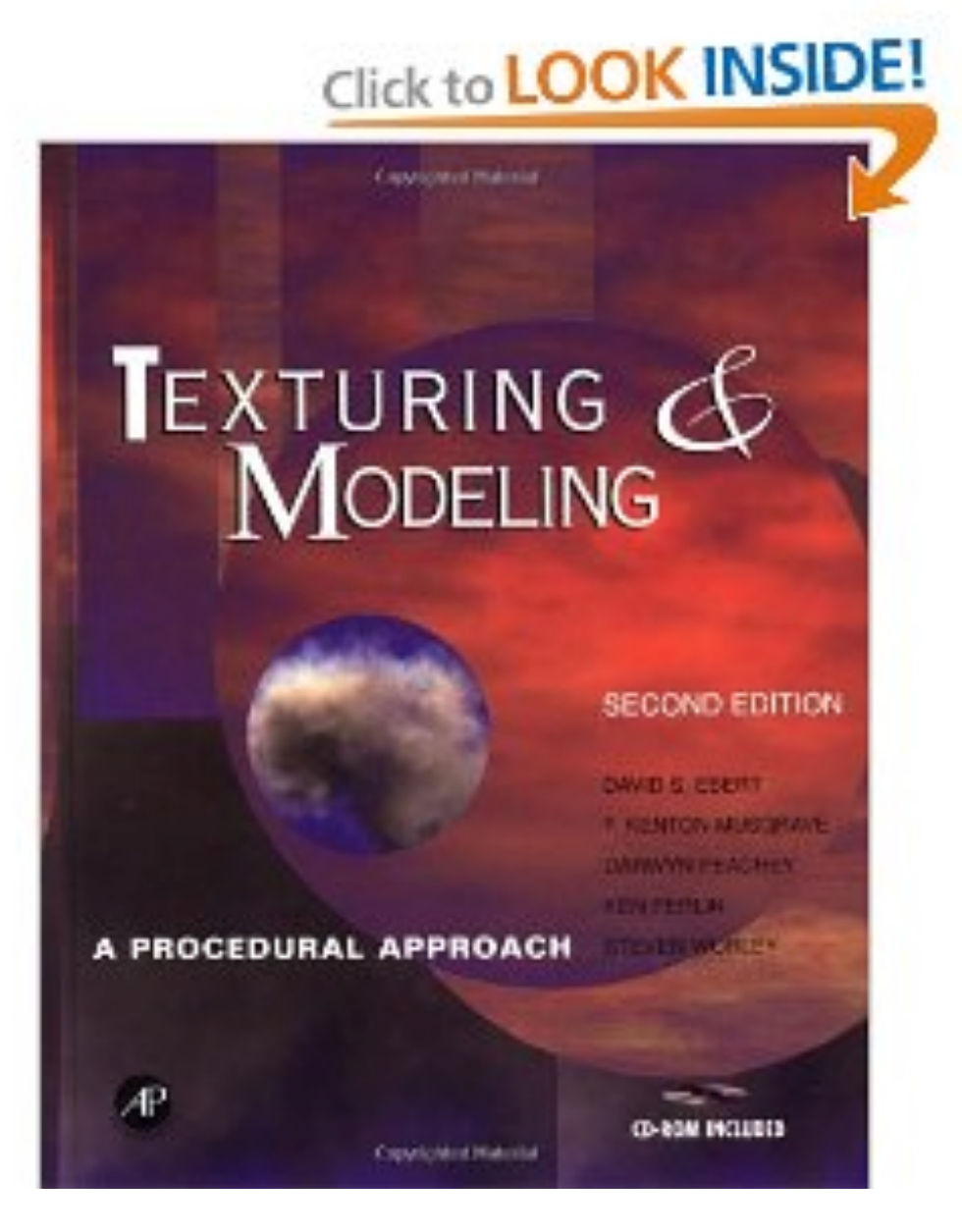

+INTRODUCING

très sympa \$10

du code, mais pas toujours clair

### et bien sûr

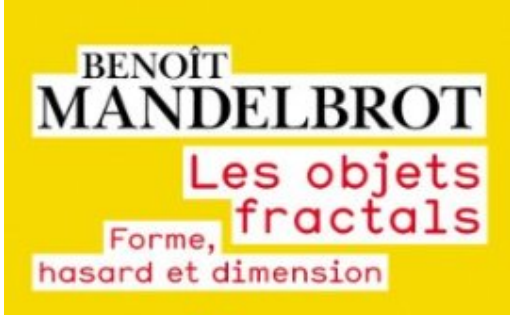

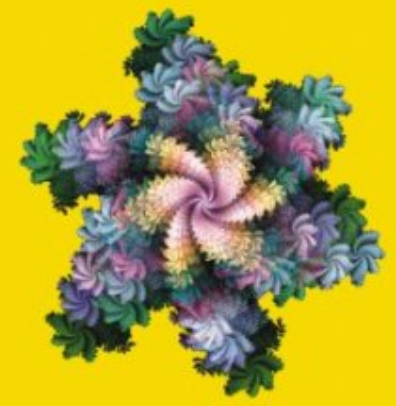

**Champs** sciences

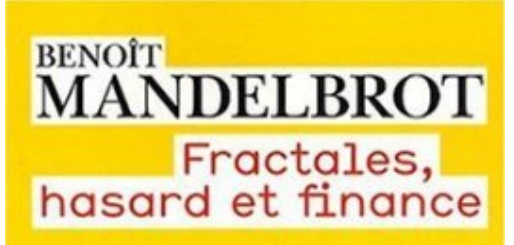

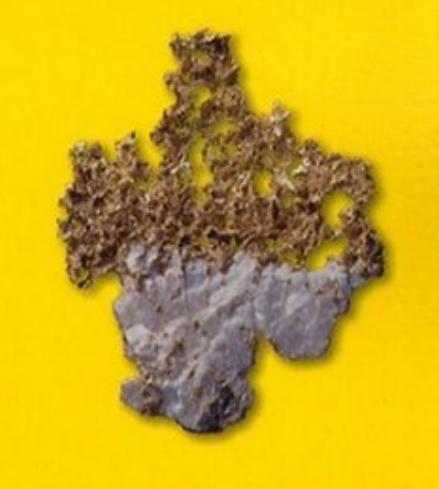

**Champs** sciences

# 2. Hasard simulé

 $\bullet$  Delahaye Logique, informatique et paradoxes Belin 1995 (chap.  $4$ )

Qu'est-ce qu'un nombre aléatoire ?

On veut produire une suite de "0" et de "1" de manière imprévisible, c'est à dire en éliminant toute répétitivité "suspecte" (ex: la séquence  $010101...$ )

On veut également que les proportions de "0" et de "1" soient égales à long terme (loi des grands nombres) et que leur variation suive la loi du logarithme itéré.

Critères insuffisant : ex. de  $\pi$ 

### Complexité de Kolmogorov & Chaitin

On defini la complexité  $K(n)$  d'une suite de chiffres de longueur n comme la longueur du programme nécessaire pour le calculer (l'afficher).

 $Exemples:$ 

• Pour la suite  $1111...$ , le programme est

boucle  $afficher("1")$  finboucle  $\Rightarrow K$  petit

• Pour  $\pi$  et e, le programme existe et K est un peu plus grand

• Pour une séquence aléatoire, il n'existe pas de programme plus court que celui qui prend les chiffres un à un et les affiche.

 $\exists c \, \forall n \, K(n) > n - c$ 

Une séquence aléatoire est incomprésible

### Calculer du pseudo hasard

Méthodes congruentielles (Lehmer, 1951)

 $U_k = (aU_{k-1})$  modulo m

Trois paramètres :

 $U_0$ : le germe ("seed")

m : le diviseur (terme de congruence)

a : le multiplicateur

Exemple :

 $U_k = 3U_{k-1} \mod 31$  $p\acute{e}$ riode = 31 car 31=2^5-1

```
U0 = 15(premier avec 31)
U1 = 3*15 \mod 31 = 45 \mod 31 = 14U2 = 3*14 \mod 31 = 11U3 = 3*11 \mod 31 = 2U4 = 3*2 \mod 31 = 6
```
 $U30 = 15$  $U31 = 14 = U1$ la période est atteinte

Autre germe:

```
(premier avec 31)
U0 = 10U1 = 3*10 \mod 31 = 30U2 = 3*30 \mod 31 = 28etc...
```
Un bon générateur (Park & Miller,  $1988$ :

On choisi  $a = 7^{6} = 16807$  et m = 2^31-1

Si entiers sur 32 bits : overflow

```
function random(var u:integer):real
const
      a=16807:
      m=2147483647:
      q=127773; (* \t m div a *)(* \mod a *)r = 2836:var
      nu:integer;
begin
      nu:= a*(u \mod q) - r*(u \div q);if nu>0 then u:=nu else u:=nu+m;
      random:=u/m;end;
                            demo
```
 $...$ 

### P. L'Ecuyer, Comm. ACM, vol 31, n°6, 1988

```
#include <stdlib.h> 
#include <math.h> 
int s1=354675; /* germes */ 
int s2=78364; /*du generateur aleatoire */ 
double Uniform() { 
int Z; 
div t k; /* type predefini dans math.h */
  k = \text{div}(s1, 53668);
   s1= 40014*(s1-k.quot*53668)-k.quot*12211; 
  if (s1<0) \{s1+=2147483563;\}k = \text{div}(s2, 52774);
   s2= 40692*(s2-k.quot*52774)-k.quot*3791; 
  if (s2<0) \{s2+=2147483399; \}Z=sl-s2;if (Z<1) \{Z+=2147483562; \} return Z*4.656613E-10; 
}
```
**Période = 2.3\*10^18**

Répartition uniforme des points U[0,1]

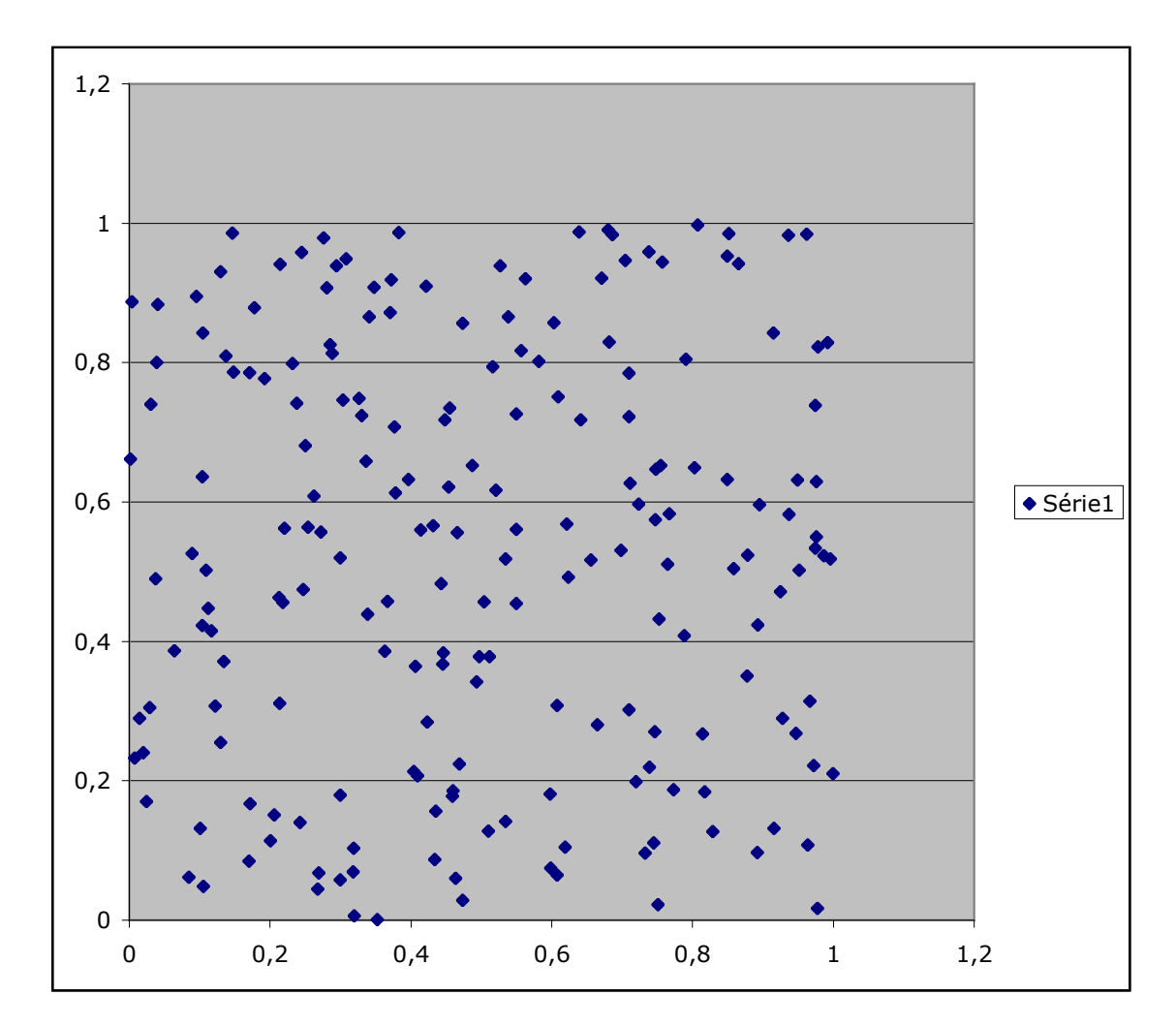

C'est la fonction random() de base moyenne =  $0.5$  écart-type =  $0.29$ 

Répartition normale des points N(0,1)

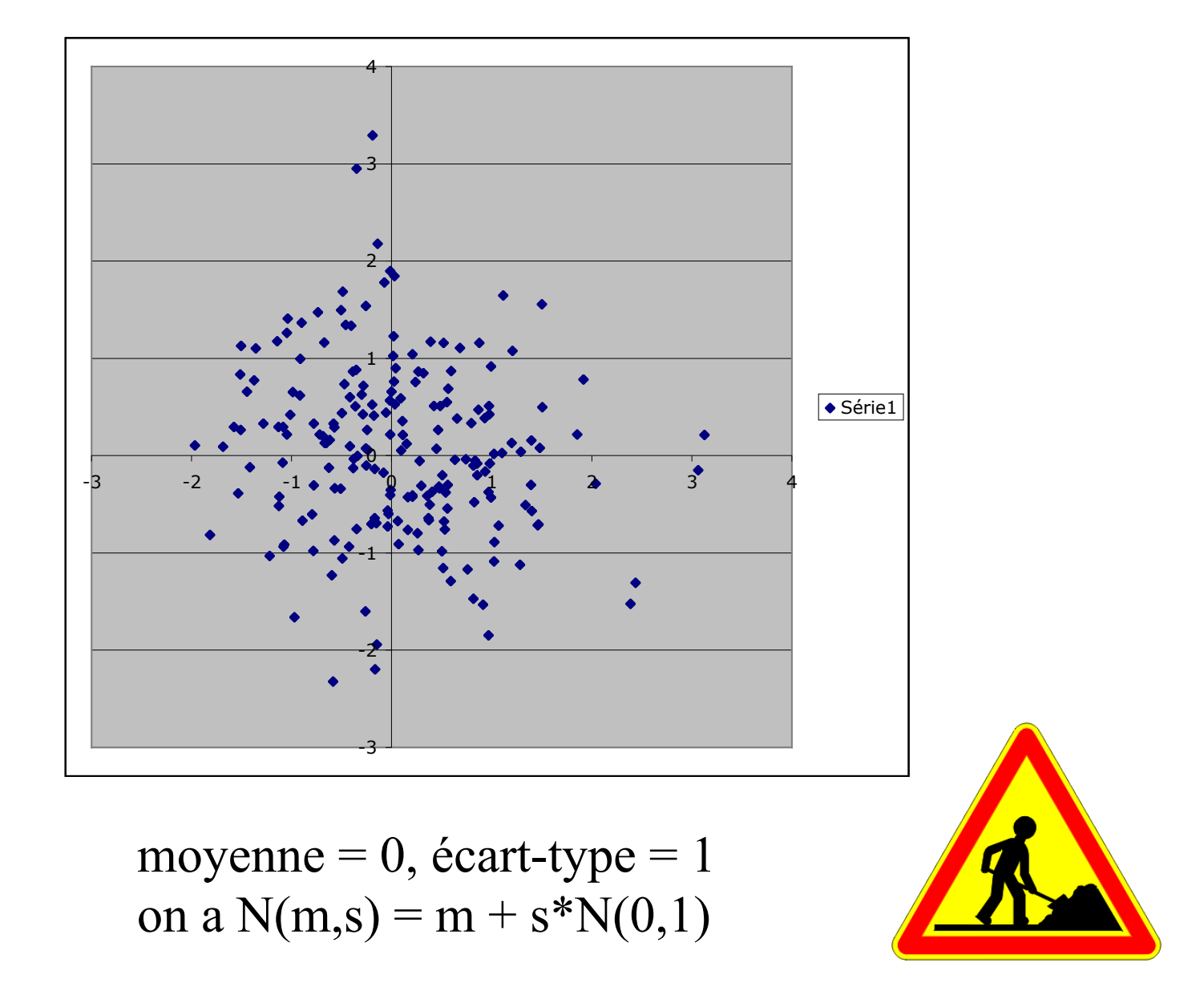

### Simulation d'une loi Normale N(0,1) : ex. de la méthode pôlaire

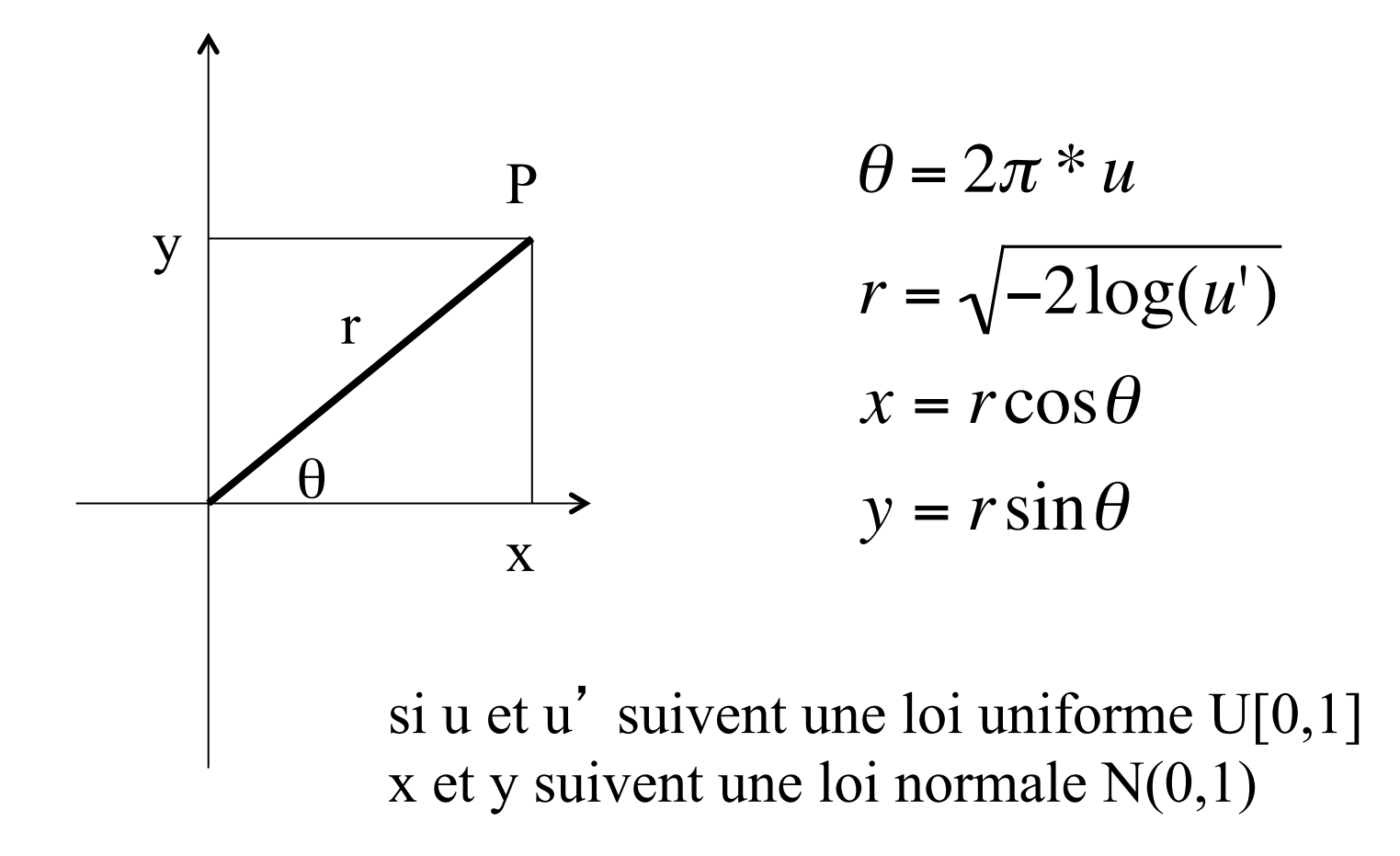

### **Génération par la loi inverse**

On génère un nombre U, uniformément distribué entre 0 et 1. On calcule ensuite  $X = F^{-1}(U)$ 

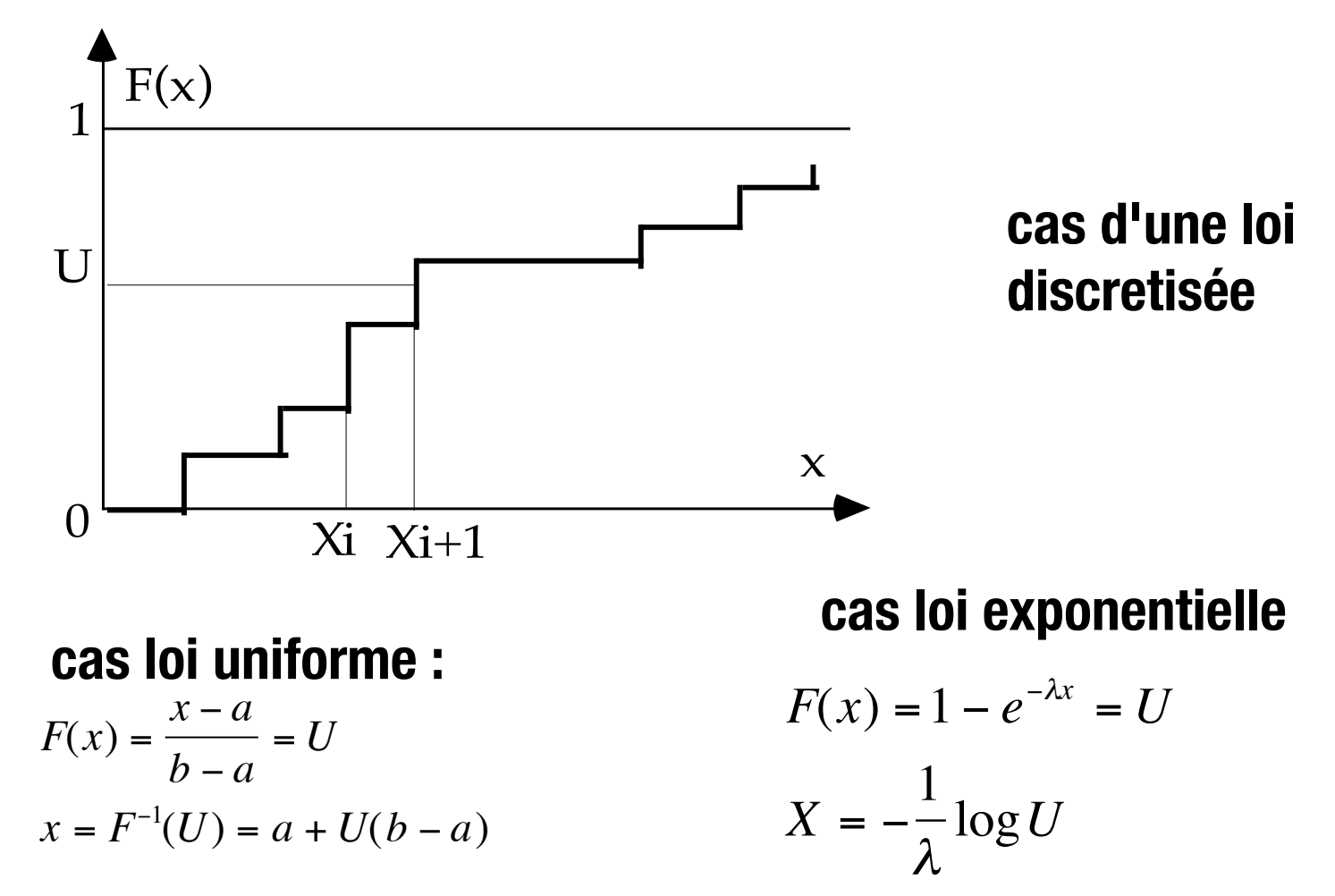

### **La loi de Poisson**

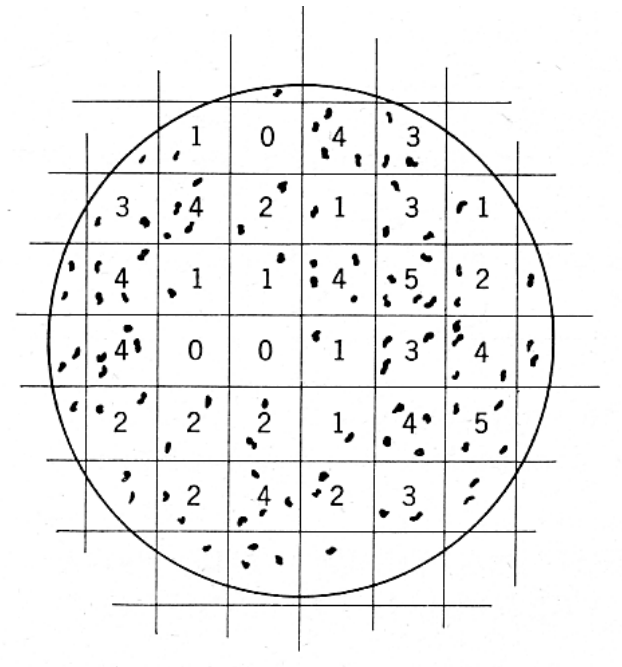

Figure 1. Bacteria on a Petri plate.

 $P[X = k] = p(k, \lambda) = e^{-\lambda} \frac{\lambda^k}{k!}$ *k*!  $EX = \lambda \quad \sigma_X^2 = \lambda$ 

 $w:=1; k:=0$ repeter  $u:=random()$ ;  $w:=w*u; k++;$ jusqu'a w<=exp(-lambda) retourner k

Feller - Proba. vol.1

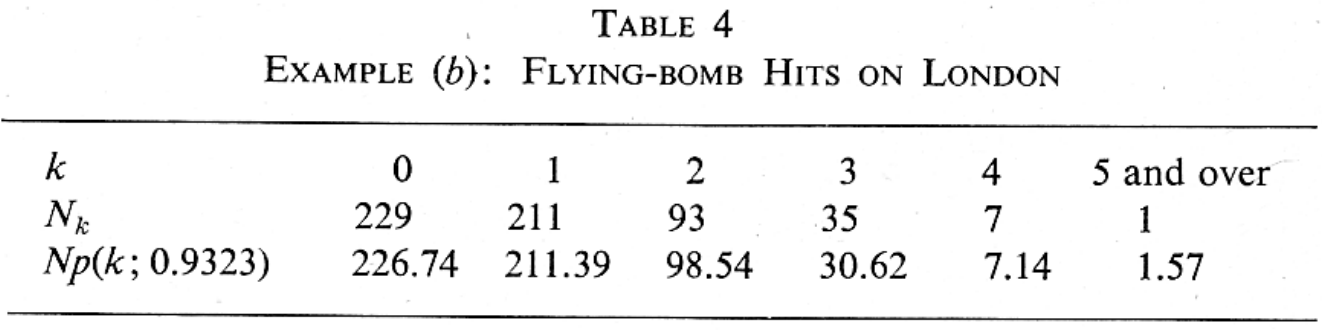

### Cas des cratères (pgmcrater dans netpbm)

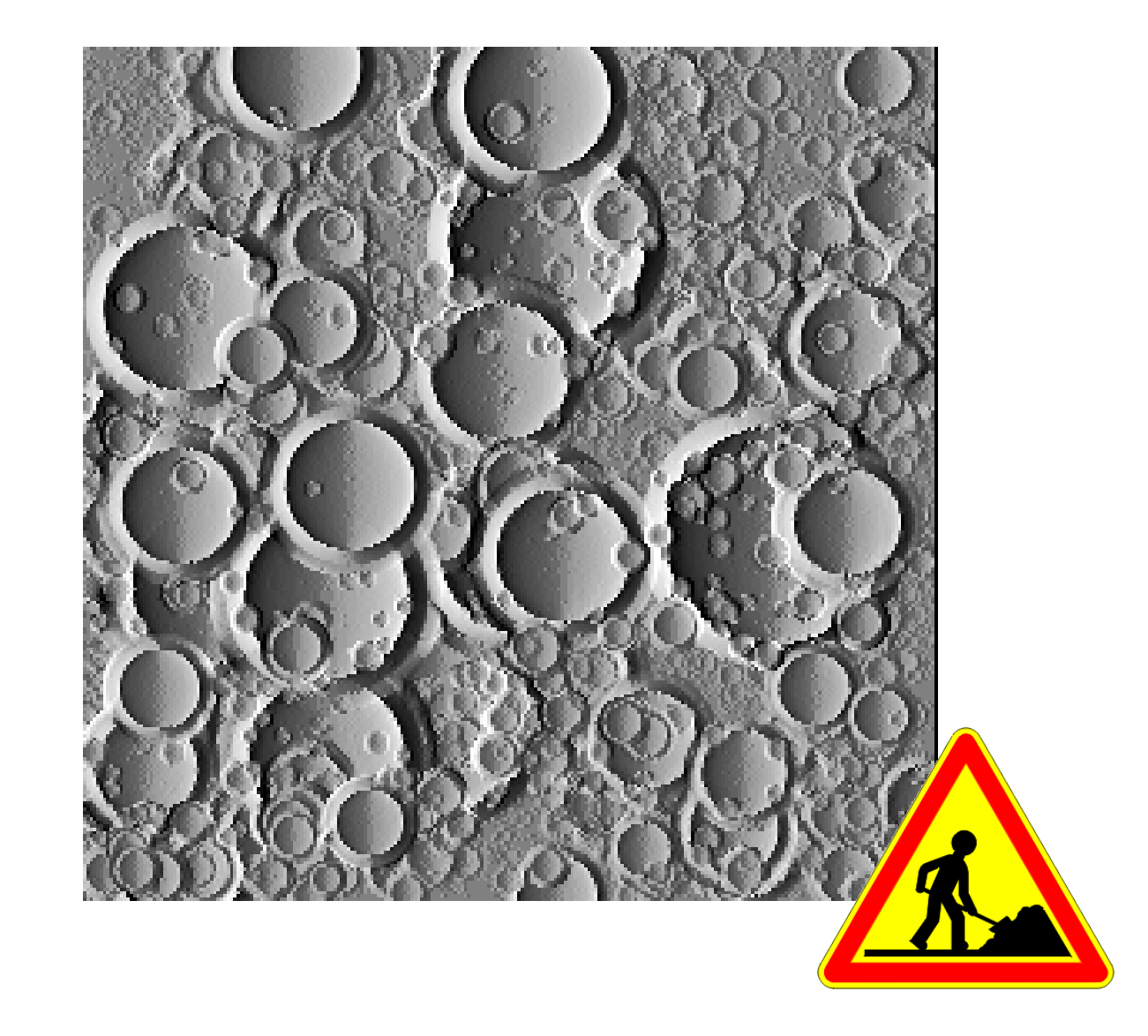

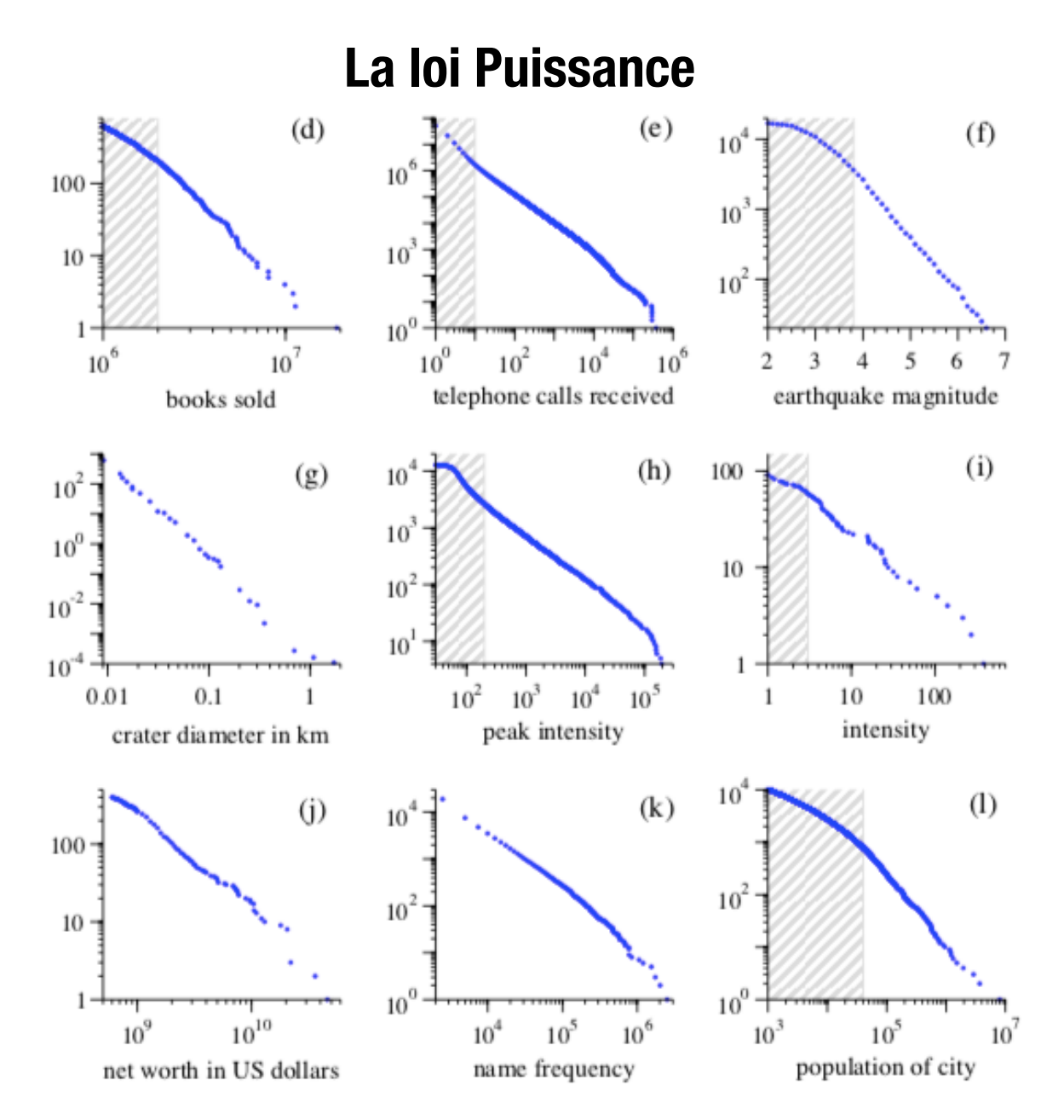

**http://www.piketty.pse.ens.fr/files/powerlaws80-20rule.pdf**

**génération de la loi Puissance(x0,x1,n) :**

$$
P(x) = C x^{n} \text{ for } x \in [x_0, x_1]
$$
  
avec 
$$
C = \frac{n+1}{x_1^{n+1} - x_0^{n+1}}.
$$

**On tire y = random(0,1) et renvoi de X loi Puissance avec :**

$$
X = \left(\frac{n+1}{C} y + x_0^{n+1}\right)^{1/(n+1)}
$$
  
=  $\left[\left(x_1^{n+1} - x_0^{n+1}\right)y + x_0^{n+1}\right]^{1/(n+1)}$ 

**https://mathworld.wolfram.com/RandomNumber.html**

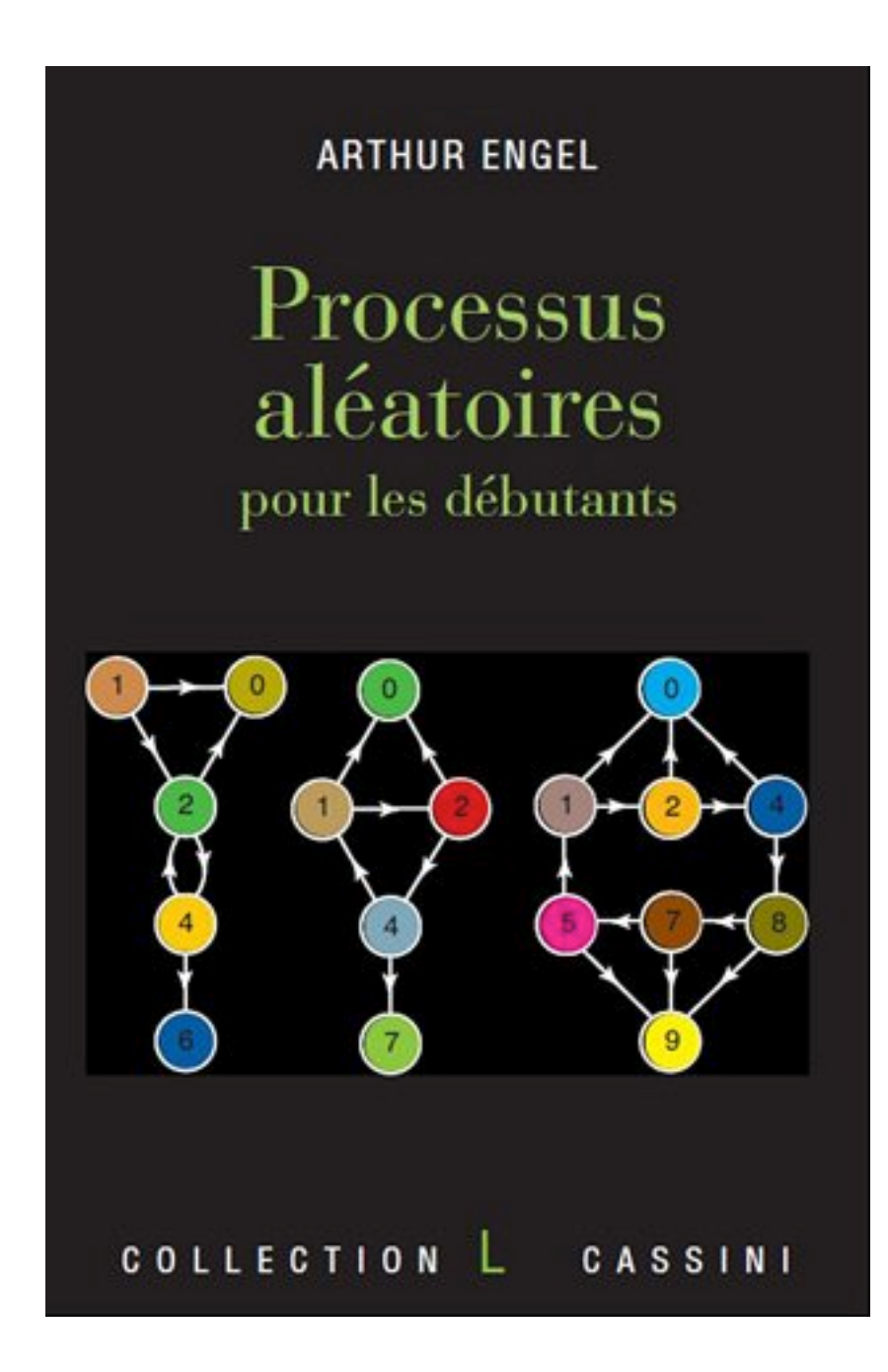

### **A LIRE**

**15 euros super clair**

- **chaines de Markov**
- **pas de simulation**